### Operational Research and Optimisation

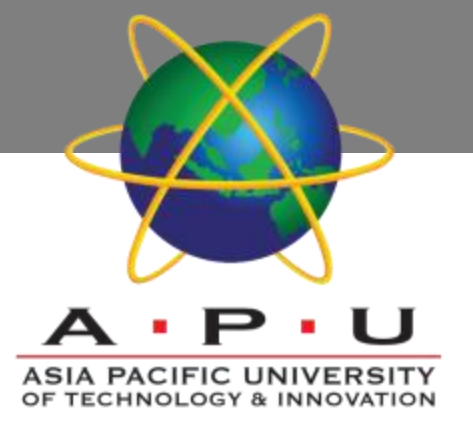

AQ052-3-M-ORO and VD1

### Project Scheduling

### **Topic & Structure of the lesson**

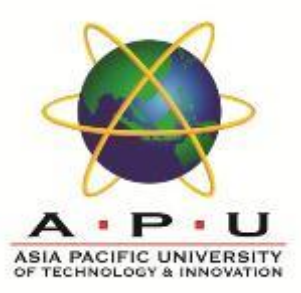

- **Gantt chart**
- **Project Scheduling with Known Activity Times**
- Project Scheduling with Uncertain Activity Times

### **Learning Outcomes**

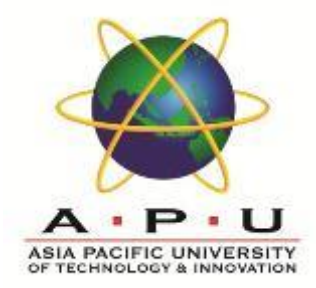

#### ▪ **A the end of this topic, You should be able to solve a project scheduling problem using PERT/CPM.**

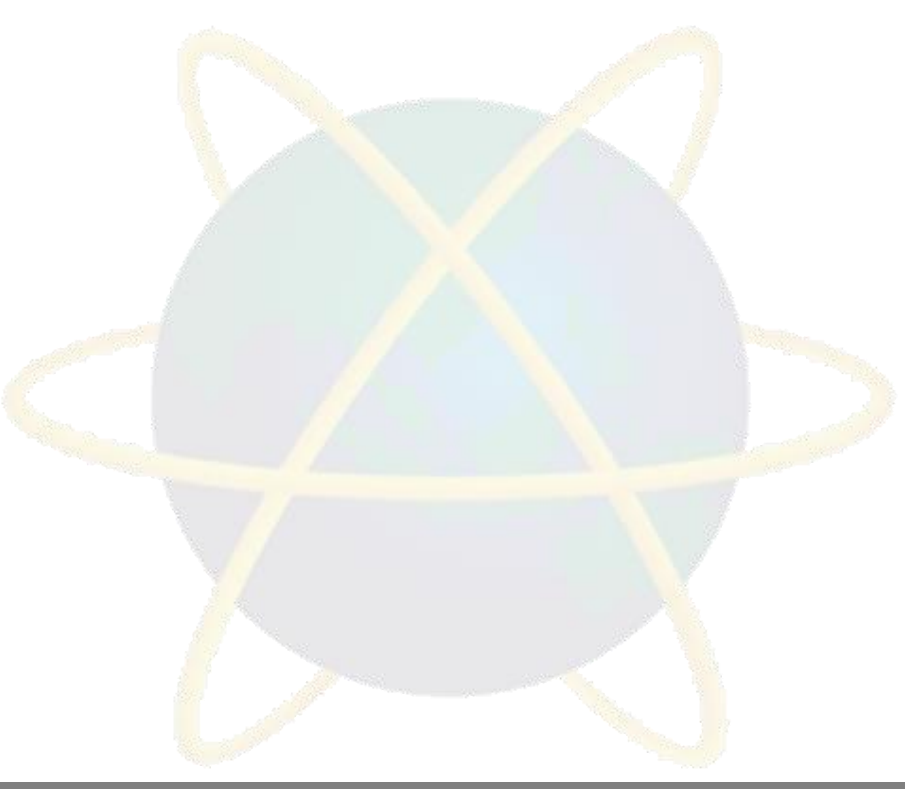

# **Key Terms you must be able to use**

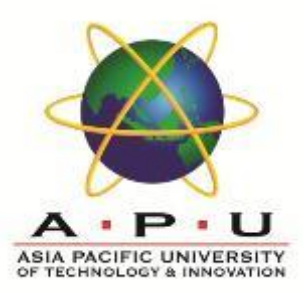

If you have mastered this topic, you should be able to use the following terms correctly in your assignments and exams:

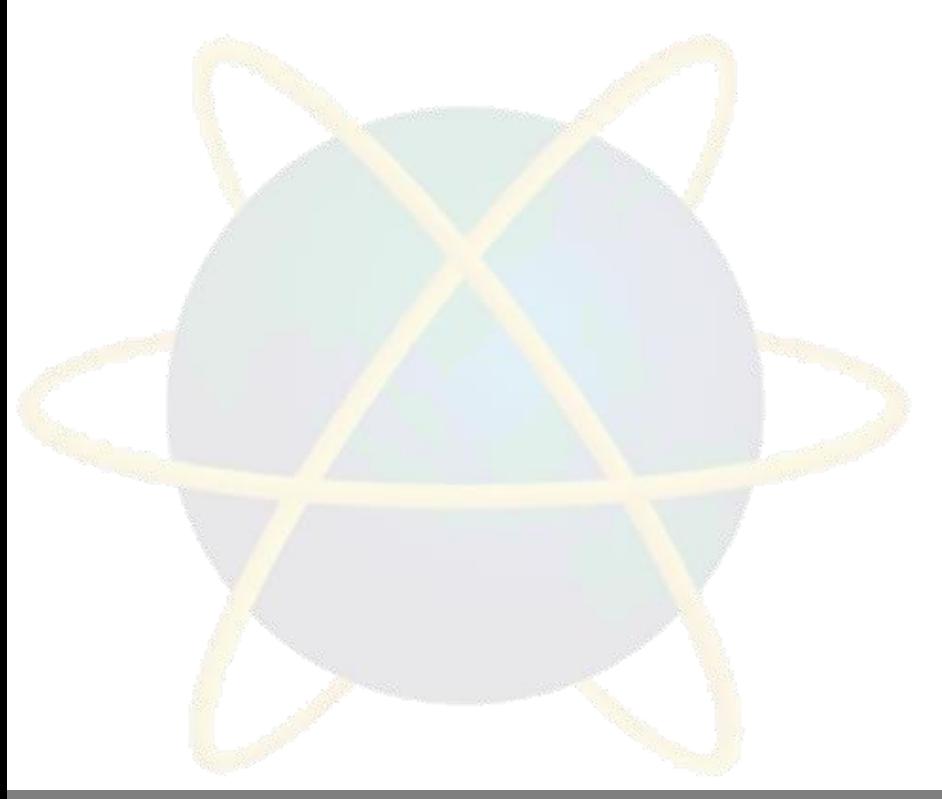

### **Gantt Chart**

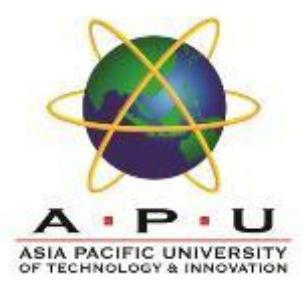

- Visual scheduling tool
- Graphical representation of information
- Show dependencies between tasks, personnel, and other resources allocations
- Track progress towards completion

### **Building a Gantt Chart**

![](_page_5_Picture_1.jpeg)

- List all tasks and milestones from the project along the vertical axis
- List time frame along the horizontal axis

![](_page_5_Figure_4.jpeg)

![](_page_6_Picture_0.jpeg)

- Activities: Create box the length of each activity time duration
	- E.g., activity one is scheduled from day1-day3

![](_page_6_Figure_3.jpeg)

![](_page_7_Picture_0.jpeg)

- Dependencies: Show dependencies between activities with arrows
	- E.g., activity 2 cannot start until activity 1 is complete

![](_page_7_Figure_3.jpeg)

### Sequence of Activities of The Project - House Building

![](_page_8_Picture_1.jpeg)

![](_page_8_Picture_95.jpeg)

# **Gantt Chart for House Building Project**

**ASIA PACIFIC UNIVERSITY** 

![](_page_9_Figure_2.jpeg)

![](_page_10_Picture_1.jpeg)

- PERT
	- Program Evaluation and Review Technique
	- Developed by U.S. Navy for Polaris missile project
	- Developed to handle uncertain activity times
- CPM

.

- Critical Path Method
- Developed by Du Pont & Remington Rand
- Developed for industrial projects for which activity times generally were known

![](_page_11_Picture_1.jpeg)

- PERT and CPM have been used to plan, schedule, and control a wide variety of projects:
	- R&D of new products and processes
	- Construction of buildings and highways
	- Maintenance of large and complex equipment
	- Design and installation of new systems

![](_page_12_Picture_1.jpeg)

- PERT/CPM is used to plan the scheduling of individual activities that make up a project.
- Projects may have as many as several thousand activities.
- A complicating factor in carrying out the activities is that some activities depend on the completion of other activities before they can be started.

![](_page_13_Picture_1.jpeg)

- Project managers rely on PERT/CPM to help them answer questions such as:
	- What is the total time to complete the project?
	- What are the scheduled start and finish dates for each specific activity?
	- Which activities are critical and must be completed exactly as scheduled to keep the project on schedule?
	- How long can noncritical activities be delayed before they cause an increase in the project completion time?

![](_page_14_Picture_1.jpeg)

Frank's Fine Floats is in the business of building elaborate parade floats. Frank and his crew have a new float to build and want to use PERT/CPM to help them manage the project. The table on the next slide shows the activities that comprise the project. Each activity's estimated completion time (in days) and immediate predecessors are listed as well.

Frank wants to know the total time to complete the project, which activities are critical, and the earliest and latest start and finish dates for each activity.

![](_page_15_Picture_0.jpeg)

![](_page_15_Picture_69.jpeg)

![](_page_16_Picture_0.jpeg)

#### • Project Network

![](_page_16_Figure_3.jpeg)

### Earliest Start and Finish Times

![](_page_17_Picture_1.jpeg)

- Step 1: Make a forward pass through the network as follows: For each activity *i* beginning at the Start node*,* compute:
	- $-$  Earliest Start Time  $=$  the maximum of the earliest finish times of all activities immediately preceding activity *i*. (This is 0 for an activity with no predecessors.)
	- Earliest Finish Time = (Earliest Start Time) + (Time to complete activity *i* ).

The project completion time is the maximum of the Earliest Finish Times at the Finish node.

![](_page_18_Picture_1.jpeg)

### • Earliest Start and Finish Times

![](_page_18_Figure_3.jpeg)

### Latest Start and Finish Times

![](_page_19_Picture_1.jpeg)

- Step 2: Make a backwards pass through the network as follows: Move sequentially backwards from the Finish node to the Start node. At a given node, *j*, consider all activities ending at node *j*. For each of these activities, *i*, compute:
	- $-$  Latest Finish Time  $=$  the minimum of the latest start times beginning at node *j*. (For node *N*, this is the project completion time.)
	- Latest Start Time = (Latest Finish Time) (Time to complete activity *i* ).

![](_page_20_Picture_0.jpeg)

• Latest Start and Finish Times

![](_page_20_Figure_3.jpeg)

# Determining the Critical Path

![](_page_21_Picture_1.jpeg)

Step 3:

Calculate the slack time for each activity by: Slack = (Latest Start) - (Earliest Start), or = (Latest Finish) - (Earliest Finish).

![](_page_22_Picture_0.jpeg)

#### • Activity Slack Time

![](_page_22_Picture_60.jpeg)

![](_page_23_Picture_0.jpeg)

![](_page_23_Picture_1.jpeg)

- Determining the Critical Path
	- A critical path is a path of activities, from the Start node to the Finish node, with 0 slack times.
		- **Critical Path:**

$$
A-C-E-G
$$

- The project completion time equals the maximum of the activities' earliest finish times.
- Project Completion Time: 18 days

![](_page_23_Picture_8.jpeg)

![](_page_24_Picture_0.jpeg)

### • Critical Path

![](_page_24_Figure_3.jpeg)

### Example

![](_page_25_Picture_1.jpeg)

Activity duration and its preceding activities are shown in the following table. Determine the critical path and slack.

![](_page_25_Picture_118.jpeg)

# Uncertain Activity Times

![](_page_26_Picture_1.jpeg)

- In the three-time estimate approach, the time to complete an activity is assumed to follow a Beta distribution.
- An activity's mean completion time is:

 $t = (a + 4m + b)/6$ 

An activity's completion time variance is:

 $\sigma^2 = ((b-a)/6)^2$ 

- $-a =$  the *optimistic* completion time estimate
- $\mathbf{b}$  = the pessimistic completion time estimate
- $-m =$  the most likely completion time estimate

# Uncertain Activity Times

![](_page_27_Picture_1.jpeg)

- In the three-time estimate approach, the critical path is determined as if the mean times for the activities were fixed times.
- The overall project completion time is assumed to have a normal distribution with mean equal to the sum of the means along the critical path and variance equal to the sum of the variances along the critical path.

![](_page_28_Picture_1.jpeg)

• Consider the following project:

![](_page_28_Picture_73.jpeg)

![](_page_29_Picture_1.jpeg)

• Project Network

![](_page_29_Figure_3.jpeg)

![](_page_30_Picture_0.jpeg)

• Activity Expected Times and Variances

![](_page_30_Picture_84.jpeg)

![](_page_31_Picture_0.jpeg)

#### • Earliest/Latest Times and Slack

![](_page_31_Picture_67.jpeg)

![](_page_32_Picture_1.jpeg)

#### • Determining the Critical Path

– A critical path is a path of activities, from the Start node to the Finish node, with 0 slack times.

 $-$  Critical Path:

$$
A - C - F - I - K
$$

– The project completion time equals the maximum of the activities' earliest finish times.

– Project Completion Time:

![](_page_33_Picture_0.jpeg)

• Critical Path (A-C-F-I-K)

![](_page_33_Figure_3.jpeg)

![](_page_34_Picture_1.jpeg)

• Probability the project will be completed within 24 hrs

 $\sigma^2 = \sigma^2_A + \sigma^2_C + \sigma^2_F + \sigma^2_I + \sigma^2_K$  $= 4/9 + 0 + 1/9 + 1 + 4/9$  $= 2$  $\sigma = 1.414$  $z = (24 - 23)/\sigma = (24 - 23)/1.414 = .71$ From the Standard Normal Distribution table:  $P(z \le .71) = .5 + .2612 = .7612$ 

### **Exercise**

![](_page_35_Picture_175.jpeg)

![](_page_35_Picture_176.jpeg)

Based on the following activity table, determine whether the project above can be completed within 20 week.

### **Quick Review Question**

![](_page_36_Picture_1.jpeg)

![](_page_36_Picture_2.jpeg)

### **Follow Up Assignment**

![](_page_37_Picture_1.jpeg)

![](_page_37_Picture_2.jpeg)

### **Summary of Main Teaching Points**

![](_page_38_Picture_1.jpeg)

![](_page_38_Picture_2.jpeg)

### **Question and Answer Session**

![](_page_39_Picture_1.jpeg)

# Q & A

![](_page_40_Picture_0.jpeg)

![](_page_40_Picture_1.jpeg)

#### **END**

![](_page_40_Picture_3.jpeg)